## **BrightSign® TECHNICAL NOTES** Simple File Networking Security

BrightSign, LLC. 16795 Lark Ave., Suite 200 Los Gatos, CA 95032 408-852-9263 | www.brightsign.biz

## **INTRODUCTION**

This document outlines best practices for securely operating a Simple File Networking server for BrightSign players.

## **Authentication**

We recommend password-protecting the Simple File Networking directory to prevent a third party from retrieving presentation content. There are two types of HTTP authentication supported by the Simple File Networking protocol:

- **Digest [Authentication](https://en.wikipedia.org/wiki/Digest_access_authentication)**: Negotiates with the server using a hashed password. This is the recommended authentication method.
- **[Basic Authentication](https://en.wikipedia.org/wiki/Basic_access_authentication)**: Negotiates with the server using an un-hashed password. Because the password is vulnerable to interception, you should only use this method if Digest authentication cannot be implemented on the server.

To enable Digest authentication on a player, enter a **User name** and **Password** under **Simple File Networking Authentication** during the Unit Setup process. Digest authentication is used by default—if you wish to use Basic authentication instead, you must check the **Enable basic authentication** box.

**Note**: *If the player is already set up without authentication, you will need to perform Unit Setup again to enable authentication.*

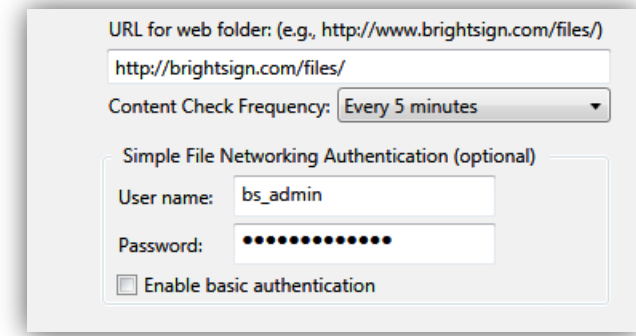

## **Directory Indexing**

If you cannot password-protect the directory containing BrightSign content and presentation files (i.e. the **URL for web folder** specified during device setup), you should restrict indexing of this directory. This will prevent search engine crawlers from making an index of your presentation files publicly searchable and viewable.

- **Apache**: Include the "Options –Indexes" line in either the <directory> directive or in the *.htaccess* file stored in the directory.
- Windows Server (IIS): See [this page](https://technet.microsoft.com/en-us/library/cc731109%28v=ws.10%29.aspx?f=255&MSPPError=-2147217396) for instructions.
- **Nginx**: See [this page](http://nginx.org/en/docs/http/ngx_http_autoindex_module.html) for instructions.